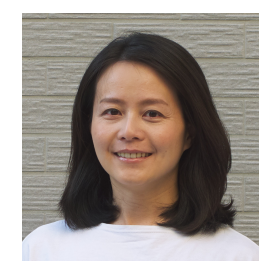

[yuwen.azulejos@gmail.com](mailto:yuwen.azulejos@gmail.com)

**邱郁⽂**

[yuwen-portfolio.netlify.app/](http://yuwen-portfolio.netlify.app/)

台北,台灣

**關於我**

擅長學習、解決問題的 Javascript 全端⼯程師;對產品有熱情,⾏動⼒強;永遠試著 站在別⼈的⾓度思考,擅於溝通及團隊合作。

#### **經歷**

## **前端⼯程師 - 聯合智網股份有限公司**

- •雷商2B一站式服務:建立物流系統、代碼查詢系統;與PM、後端釐清可行的篩選 邏輯,並根據使用者回饋優化搜尋畫面。
- 電商2C平台:開發客服問答、我的商品等功能並支援RWD;協助後進專案開發的同 仁快速掌握架構。
- 官網:功能維護與切版,協助設計師理解RWD在開發上的限制,以符合需求,並確 保可行性;撰寫文件,協助接手同仁快速上手。
- 多個上線專案引用的元件庫優化、整理、改寫、測試,相關storybook專案維護,讓 團隊開發更順暢。
- •開發共用元件:讓團隊快速建立符合UI規範的表格,同時也保留日後更動的彈性。
- 建立標準化文件:定義統一書面,讓團隊方便開發,並提高專案一致性。
- 參與PM會議,主動協助團隊了解商業邏輯,與設計師討論並針對UIUX給予建議。
- 協助新手理解與團隊合作的規範,並引導學習JS觀念,增加團隊戰力;協助遠端同 仁與PM、後端團隊溝通,加速開發。

# **語⾔及技術**

- **網⾴語⾔**:Javascript ES6 | jQuery | HTML5 | CSS3
- **前端技術**:React.js | Hooks | Redux | React-Router | Gatsby.js | Tailwind | Styled Components | Ant Design | Tachyons
- **後端技術**:Node.js | Express.js | PostgreSQL | RESTfulAPI | GraphQL | Knex.js
- **開發⼯具**:Git | Webpack | Heroku | Netlify
- **其他套件**:Firebase | OAuth 2.0 | Firestore | i18n | Storybook | Luxon | WordPress | Formik | Yup

### **DE MODA 時尚購物網**

- 使用者可瀏覽商品,並將商品加入購物車;利用Firebase做到第三方登入,及 **Firestore**儲存資料,提升安全性。
- 使⽤**React Hooks**,將元件與邏輯拆分,增加可讀性、好維護。
- 以Redux作狀態管理,及Redux-Thunk處理非同步邏輯,用Reselect來避免多餘 render。
- 使用styled-components,避免樣式全域污染。

### **SMARTCOMPUTER AI⼈臉辨識系統**

- 上傳照爿網址,即可辨識出人臉的範圍,並加以標記。
- 利用 gRPC 串接**第三方服務**,簡化開發,增加傳輸效率。
- 將API token儲存於環境變數,不上傳github,優化安全性。
- 搭配**Express Server**,利⽤**RestfulAPI**完成前後端相連。
- 使⽤**PostgreSQL**構建資料庫,儲存**hash加鹽密碼**,提升資安,並以**knex query builder**與後端相接,兼顧開發彈性與安全性。
- 前端**⾃動化部署**到Netlify,後端及PostgreSQL資料庫部署到Heroku**雲端平台**。

### **GIT COMMAND走迷宮**

▪ 在社團的git command活動中建立迷宮模擬器,輸入走法後顯示路線,主動解決社 員問題。

#### **其他經歷**

#### **法務專員 - 聖島國際專利商標聯合事務所**

- 對上千筆台灣,及各國專利案件的法律期限作管控。
- 主動將工作流程標準化,並撰寫說明文件,統整各國法律資料,提升團隊效率。
- 部門新人培訓。

### **⽻球、健⾝房愛好者**

• 歡迎找我交流

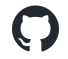

 $\Omega$ 

 $\mathbf C$